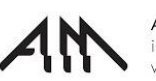

1 1

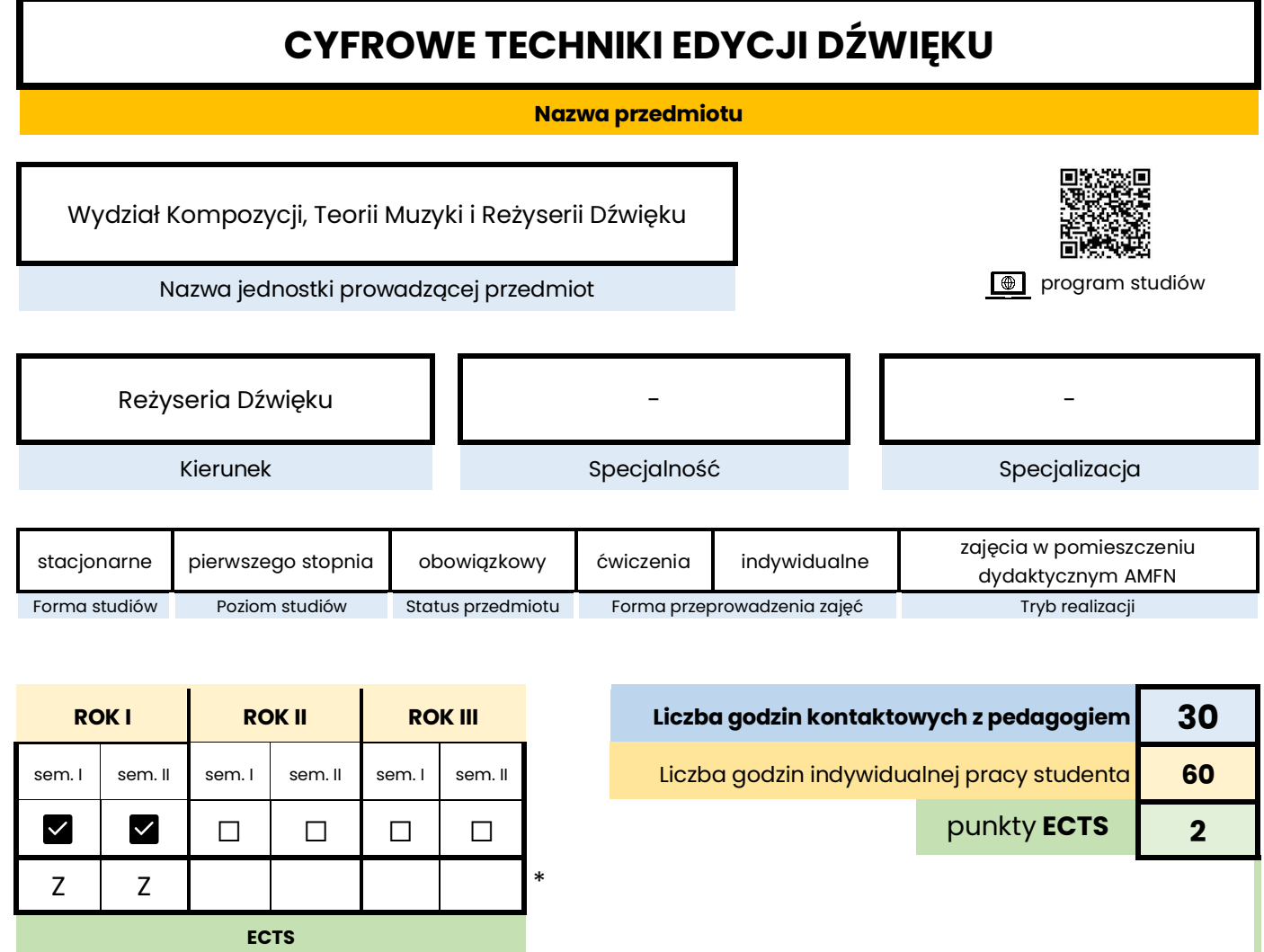

**\*** Forma zaliczenia: **Z** – zaliczenie bez oceny I **ZO** – zaliczenie z oceną I **E** – egzamin

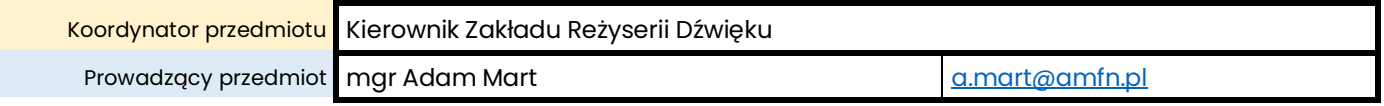

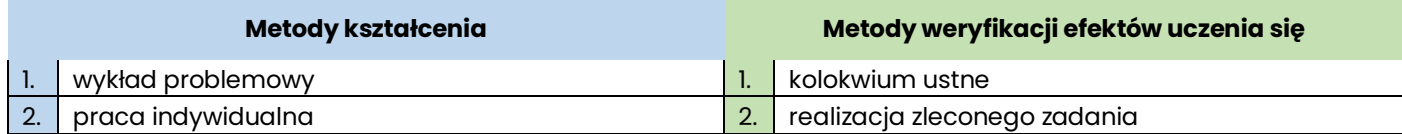

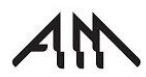

### **Podstawowe kryteria oceny**

#### **semestr I**

Zaliczenie semestru następuje na podstawie kolokwium składającego się z 10 pytań dotyczących realizowanych zagadnień. Do zaliczenia wymagane jest poprawne udzielenie odpowiedzi na co najmniej 7 pytań.

#### **semestr II**

Zaliczenie semestru następuje na podstawie kolokwium składającego się z 10 pytań dotyczących realizowanych zagadnień. Do zaliczenia wymagane jest poprawne udzielenie odpowiedzi na co najmniej 7 pytań.

### **Cele przedmiotu**

- Poznanie podstawowych terminów dotyczących cyfrowej technologii montażu dźwięku.
- Sprawne posługiwanie się cyfrowym stanowiskiem dźwiękowym.
- Opanowanie cyfrowego przetwarzania dźwięku oraz problematyki synchronizacji obrazu z dźwiękiem, jak również synchronizacji urządzeń przetwarzających dźwięk.

# **Wymagania wstępne**

brak

# **Treści programowe**

### **semestr I**

- Wprowadzenie. Uruchamianie i zamykanie komputera *Mac*. Praca z oknami i aplikacjami. Kopiowanie i usuwanie plików. Zarządzanie zewnętrznymi dyskami. Podstawowa konfiguracja sprzętu w studio.
- Środowisko *Pro Tools*. Rodzaje sygnałów przetwarzanych przez program. Podstawowa terminologia i cechy sygnałów analogowych i cyfrowych audio. Opis interfejsu *AVID Omni*.
- Pierwsze uruchomienie *Pro Tools*. Zakładanie nowego projektu. Parametry sesji. Struktura plików w folderze sesji. Tworzenie nowych śladów, ich rodzaje, nazewnictwo i usuwanie.
- Zapisywanie, wyszukiwanie i otwieranie sesji. Okno *Workspace*.
- Zasady importowania materiałów audio, formaty i częstotliwości plików. Okno importu. Importowanie na listę klipów i na ślady. Opcje skrolowania. Importowanie pliku video. Eksport wykonanej pracy do pliku dźwiękowego.
- Główne elementy okna edycji. Narzędzia edycji. Przesuwanie, przecinanie i łączenie klipów.
- Tryby edycji w środowisku *Pro Tools*. Oś czasu. Poruszanie się po sesji, dostosowywanie widoku, sposoby zaznaczania materiału do edycji. Praca z markerami. Wtyczki *Audio Suite*.
- Okno miksu i jego konfiguracja. Inserty. *Clip Gain* i widok *Volume*.
- Praca ze śladami: duplikowanie, usuwanie, eksportowanie.
- Podstawy automatyki, praca w trybie *read* i *write*.
- Podstawowe wtyczki: korektor i kompresor.
- Zaawansowane techniki zaznaczania, ich przesuwanie, odtwarzanie i zapisywanie.
- Różnice pomiędzy *Pro Tools* i *Pro Tools HD*

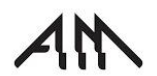

#### **semestr II**

- Okno *MIDI*, kontrolki *MIDI*, *MIDI recording*, wirtualne instrumenty
- Okno *Task Menager* i *Missing Files*
- Ćwiczenie problemowe. Wszystko podłączone i nic nie słychać. Dlaczego?
- Przesyłanie sygnałów w sesji. Okno I/O. Clip Grupy.
- Zaawansowana automatyka
- Zasady używania śladów *Video*. Sposoby konwersji obrazu wideo do formatów odtwarzanych przez *Pro Tools*.
- Praca z funkcją *Elastic Audio*
- Rodzaje mierników, zarządzanie śladami i markerami.
- Praca z formatem AAF
- Alternatywne wersje podstawowych narzędzi edycji.
- Używanie *Clip Pointów*.
- Zaawansowane opcje *Clip Gain*
- Importowanie nagrań z rekordera. Praca z metadanymi.
- Połączenia torów fonicznych. Praktyczne użycie śladów *Aux* i *VCA*.
- Zasady przygotowania sesji do zgrania. Tworzenie międzyzgrań.
- Praca ze sterownikami *Avid*
- Podstawy pracy w programie *Izotope RX*

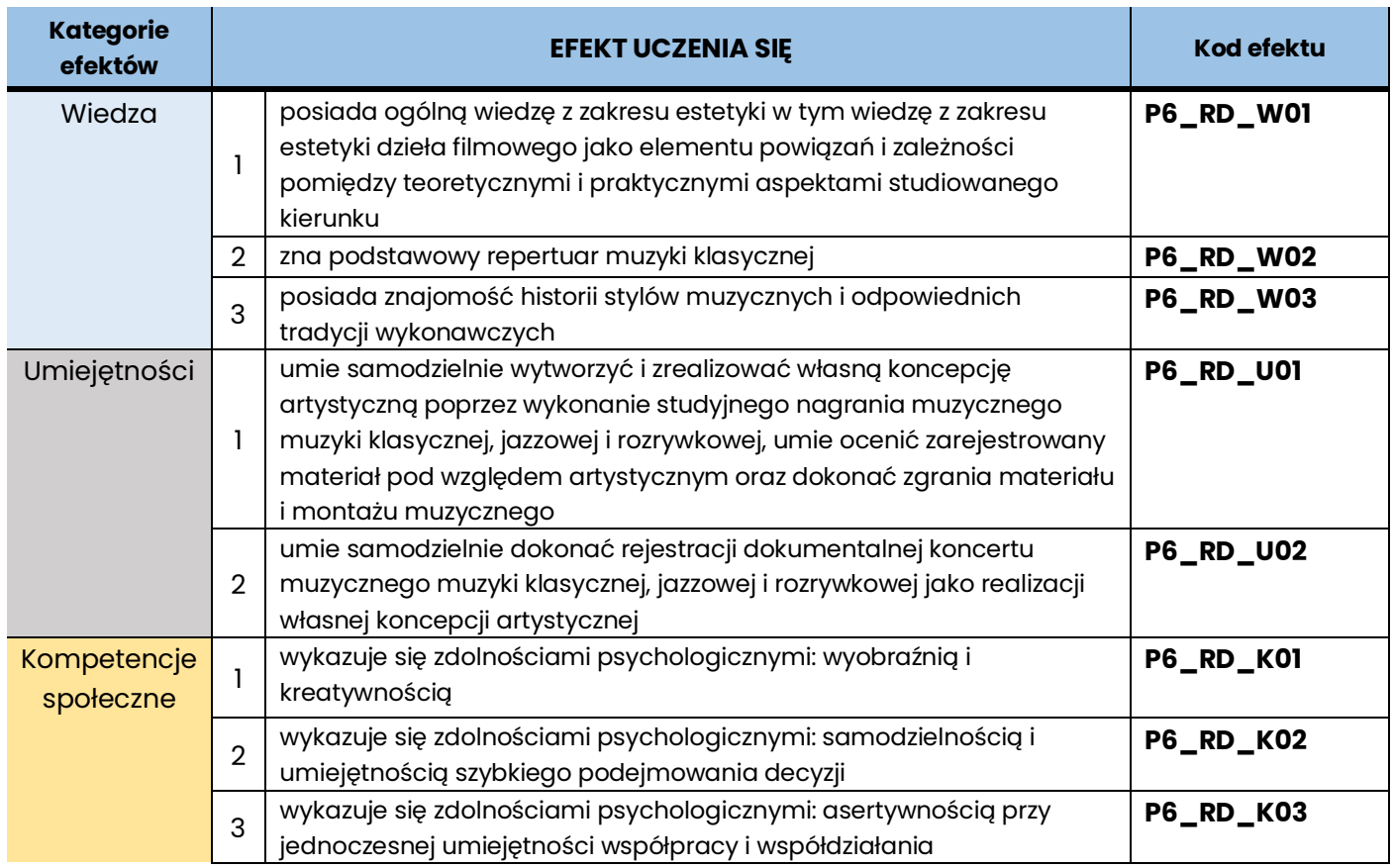

## **Literatura podstawowa**

- Maszota Krzysztof, *Pro Tools 8 Ilustrowany przewodnik*, Warszawa 2009
- Butryn Wojciech, *Dźwięk cyfrowy*, Warszawa 2002

## **Literatura uzupełniająca**

- Stępień Mariusz, *MIDI Cyfrowy interfejs instrumentów muzycznych*, Wydawnictwo Helion, 2002
- Czyżewski Andrzej, *Dźwięk cyfrowy*, Warszawa 2001
- "Estrada i Studio", miesięcznik

# **Biblioteki wirtualne i zasoby on-line** (opcjonalnie)

*Pro Tools Reference Guide –* oficjalna instrukcja obsługi programu *Pro Tools*. Dostęp do aktualnej wersji na stronie internetowej: resources.avid.com

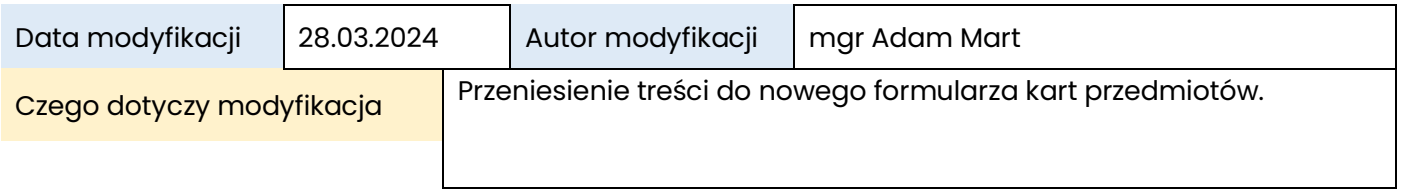